#### Basi di Dati

Linguaggi di interrogazione

#### Basi di Dati – Dove ci troviamo?

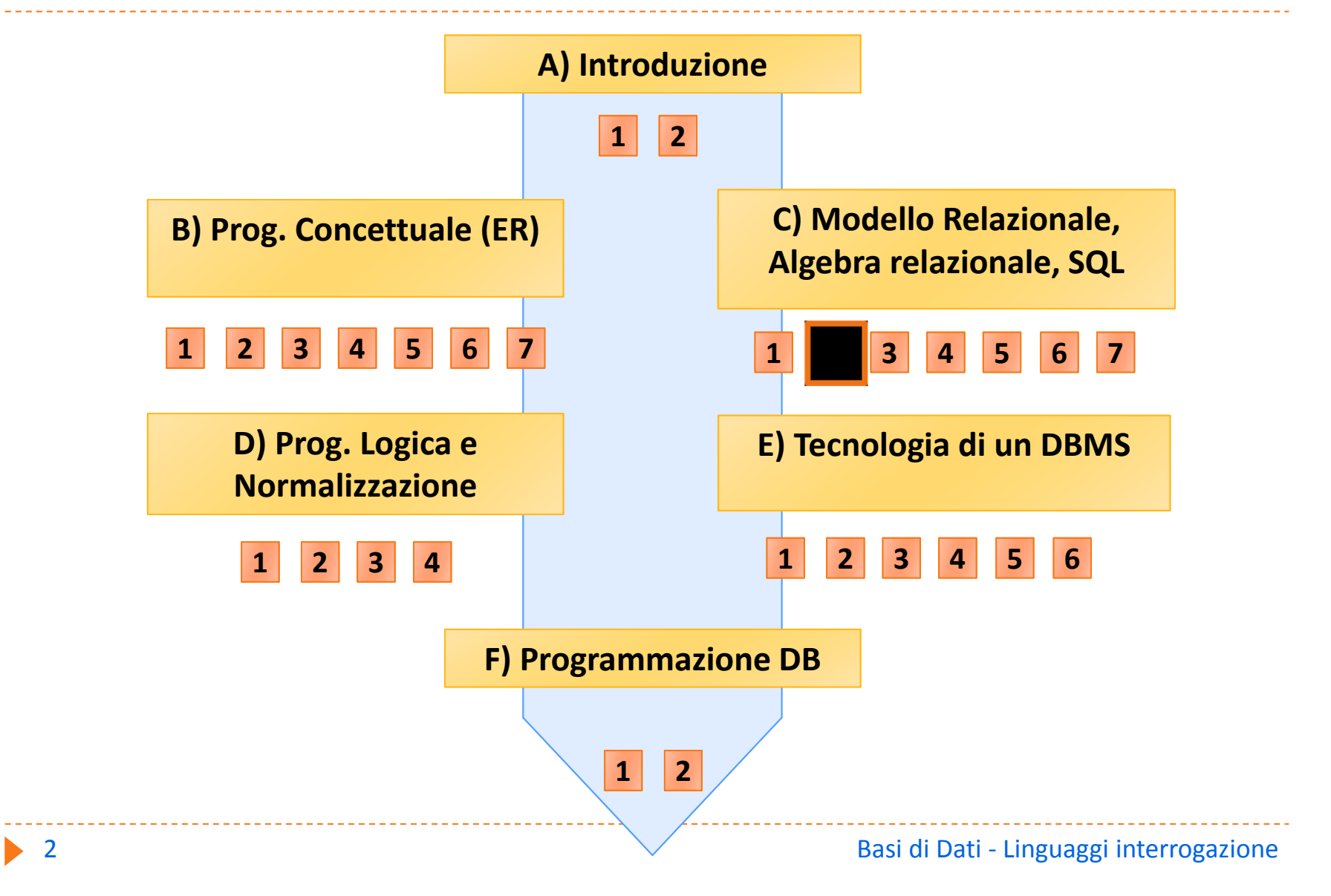

#### Classificazione

#### $\blacktriangleright$ Linguaggi formali

- **Algebra relazionale**
- **Calcolo relazionale**
- **Programmazione logica**

#### **Linguaggi programmativi**

- SQL: Structured Query Language
- **CBE: Query By Example**

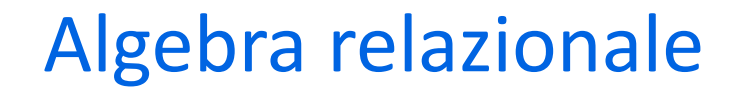

` Definita da Codd (1970)

 $\triangleright$  Molto utile per imparare a formulare query

**Insieme minimo di 5 operatori che danno l'intero potere** espressivo del linguaggio

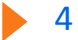

#### Una visione d'insieme

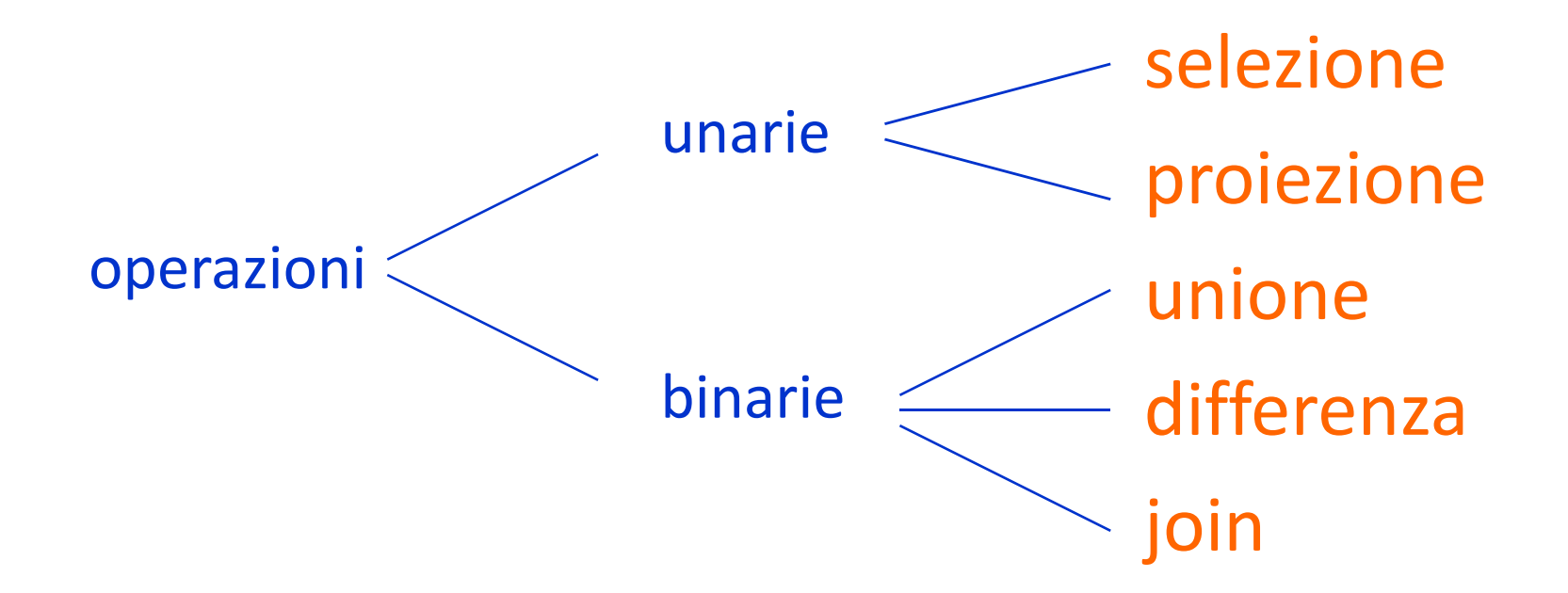

## Esempio: gestione degli esami universitari

#### studente

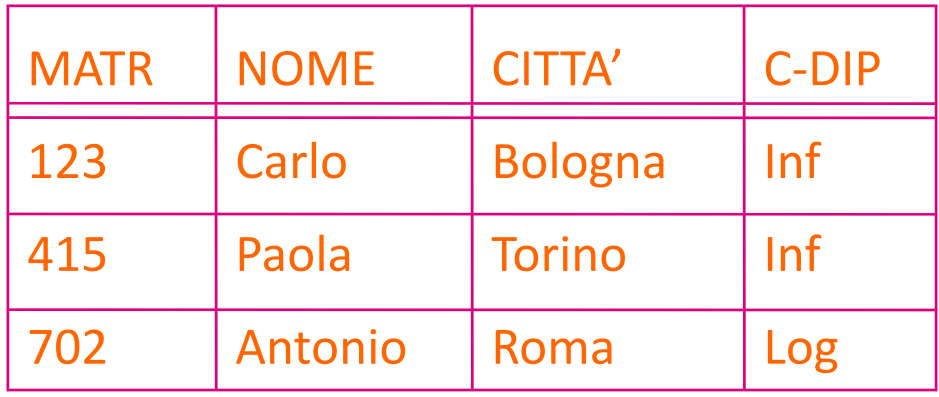

#### esame

#### corso

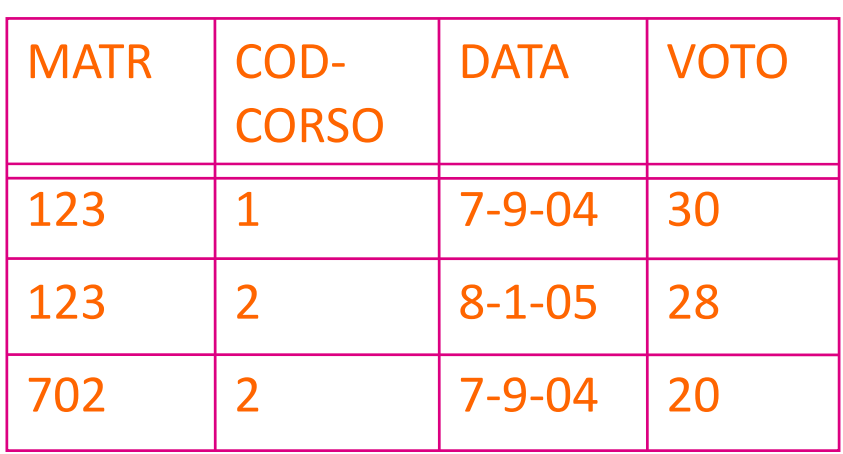

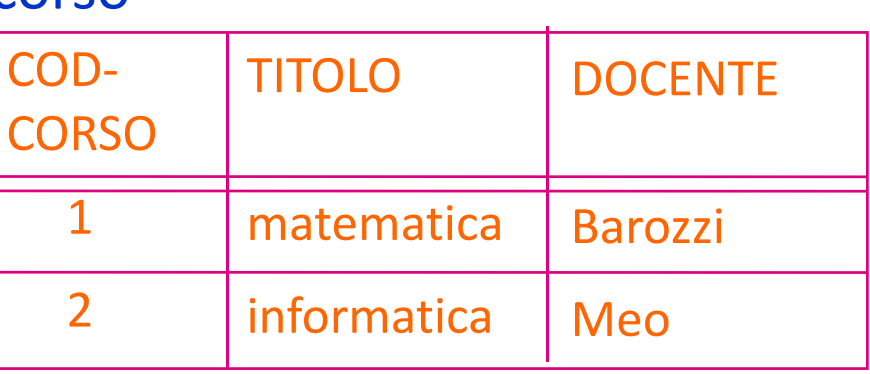

# Selezione (σ)

# **SELECT [PredSel] TABELLA**

È una tabella (priva di nome) con

` schema :

- ` lo stesso schema di 'TABELLA'
- ` istanza :
	- ` le tuple di 'TABELLA' che soddisfano il predicato di selezione 'PredSel'

Esempio di Selezione:

# **SELECT [NOME='Paola'] STUDENTE**

È una tabella (priva di nome) con

` schema :

- $\triangleright$  lo stesso schema di STUDENTE
- ` istanza :
	- $\triangleright$  le tuple di STUDENTE che soddisfano il predicato di selezione [NOME='Paola']

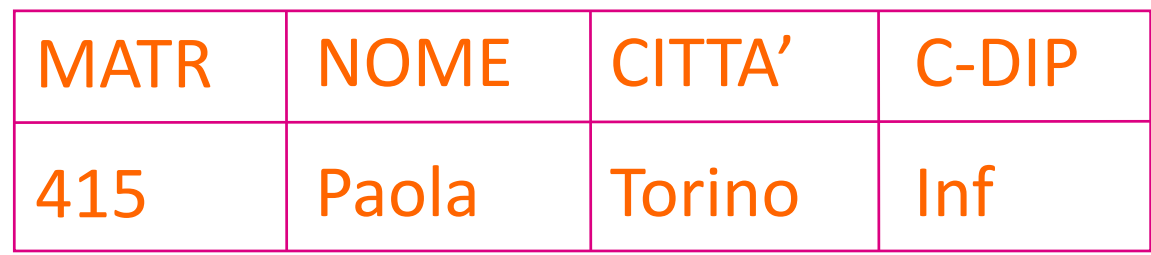

### Sintassi del PREDICATO di SELEZIONE

Espressione booleana di predicati semplici

operazioni booleane :

- AND (P1 AND P2)
- OR (P1 OR P2)
- NOT (NOT P1)

predicati semplici :

- TRUE, FALSE
- termine comparatore termine

comparatore :

• =, !=, <, <=, >, >=

termine :

- costante, attributo
- espressione aritmetica di costanti e attributi

#### Esempio di selezione

#### SELECT

[(CITTA'='Torino') OR ((CITTA'='Roma') AND NOT (C‐DIP='log'))] STUDENTE

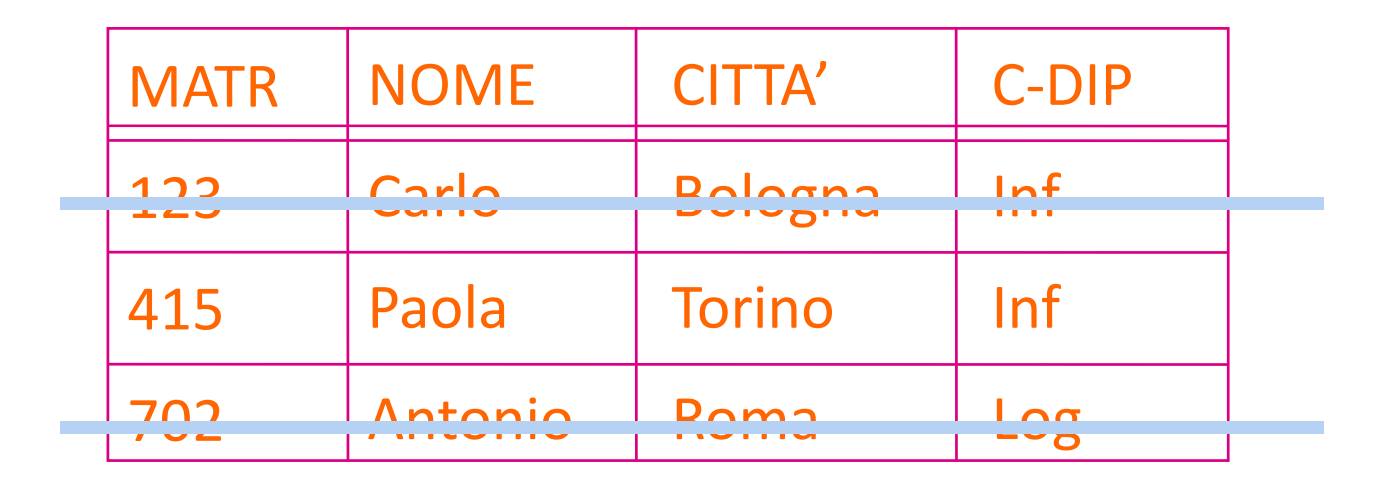

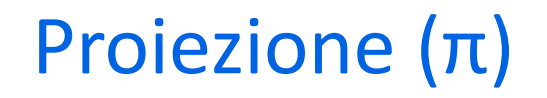

## **PROJECT [attributiProiez] TABELLA**

È una tabella (priva di nome) con

 $\blacktriangleright$  schema:

` gli attributi 'attributiProiez'

` istanza :

` la restrizione delle tuple sugli attributi 'attributiProiez'

#### **Esempio di Proiezione:**

# **PROJECT [NOME,C-DIP] STUDENTE**

È una tabella (priva di nome) con

 $\blacktriangleright$  schema :

- ▶ gli attributi NOME e C-DIP
- $\blacktriangleright$  istanza :
	- In the set is a restrizione delle tuple sugli attributi NOME e C-DIP

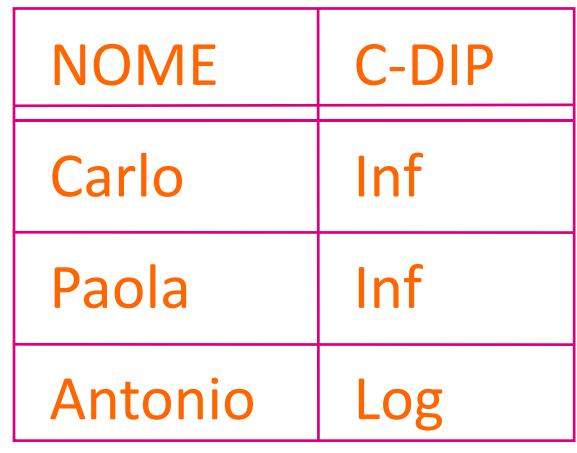

Nel modello formale la proiezione elimina i duplicati

Nel modello informale (e nei sistemi) la eliminazione dei duplicati va richiesta esplicitamente

Es. **PROJECT [C-DIP] STUDENTE** 

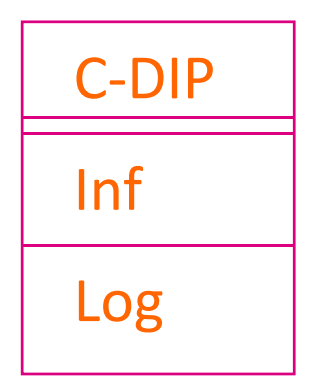

# Assegnamento (=)

- Serve per dare un nome al risultato di una espressione algebrica
- $\triangleright$  Non fa parte delle operazioni algebriche

#### **INFORMATICI** <sup>=</sup>

SELECT [C‐DIP='Inf'] STUDENTI

#### **TORINESI** <sup>=</sup>

#### SELECT [CITTA'='Torino'] STUDENTI

# Unione (U)

# **TABELLA1 UNION TABELLA2**

- ▶ Si può fare se TABELLA1 e TABELLA2 sono compatibili (con domini ordinatamente dello stesso tipo)
- È una tabella (priva di nome) con
- ` schema :
	- $\blacktriangleright$  lo schema di TABELLA1
- ` istanza :
	- ` l'unione delle tuple di TABELLA1 <sup>e</sup> TABELLA2

**Esempio di Unione:** 

# **INFORMATICI UNION TORINESI**

È una tabella (priva di nome) con

 $\blacktriangleright$  schema :

- I lo schema di INFORMATICI
- $\blacktriangleright$  istanza :

I la unione delle tuple di INFORMATICI e TORINESI

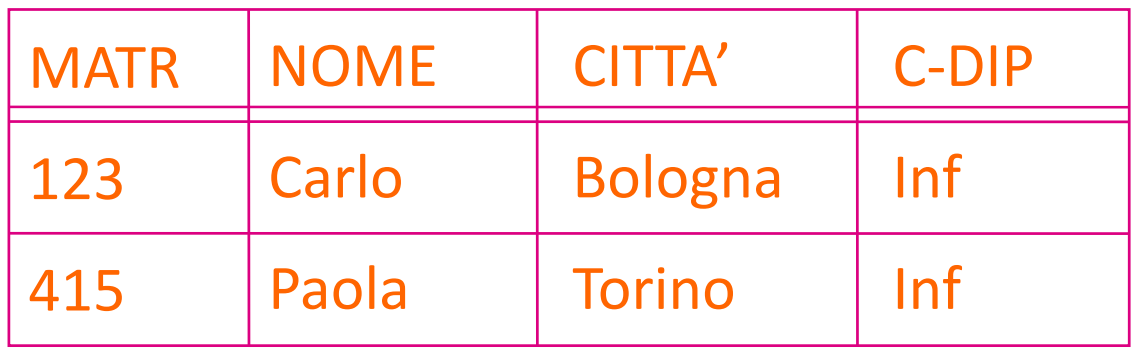

## Differenza (‐)

#### **TABELLA1 MINUS TABELLA2**

▶ Si può fare se TABELLA1 e TABELLA2 sono compatibili

- È una tabella (priva di nome) con
- ` schema :
	- $\triangleright$  lo schema di TABELLA1
- **▶ istanza :** 
	- ` la differenza delle tuple di TABELLA1 <sup>e</sup> TABELLA2

#### **ATTENZIONE: non <sup>e</sup>' commutativa!**

**Esempio di Differenza:** 

## **INFORMATICI MINUS TORINESI**

È una tabella (priva di nome) con

Schema:

- I lo schema di INFORMATICI
- $\triangleright$  istanza :
	- I la differenza delle tuple di INFORMATICI e TORINESI

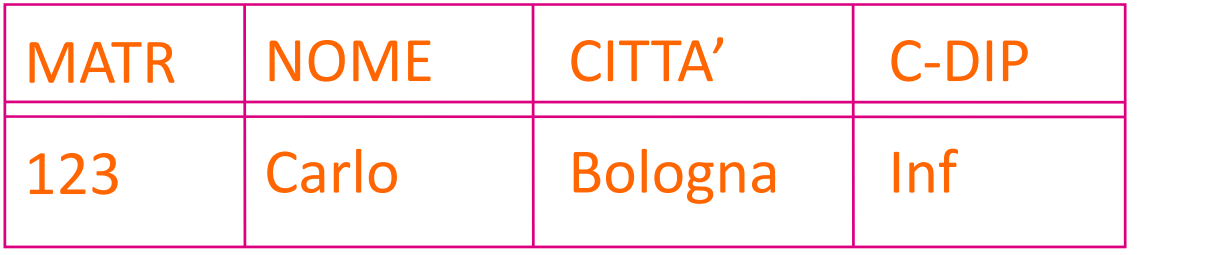

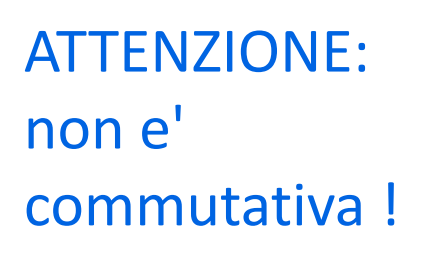

# **TABELLA1 JOIN [PredJoin] TABELLA2**

È una tabella (priva di nome) con

- ` schema :
	- ` la concatenazione degli schemi di TABELLA1 <sup>e</sup> TABELLA2
- $\blacktriangleright$  istanza:
	- ▶ le tuple ottenute concatenando quelle tuple di TABELLA1 e di TABELLA2 che soddisfano il predicato 'PredJoin'

#### Esempio di Join

## **STUDENTE JOIN [MATR=MATR] ESAME**

- È una tabella (priva di nome) con
- ` schema :
	- ` la concatenazione degli schemi di STUDENTE <sup>e</sup> ESAME
- $\blacktriangleright$  istanza:
	- ` le tuple ottenute concatenando le tuple di STUDENTE <sup>e</sup> di ESAME che soddisfano [MATR=MATR]

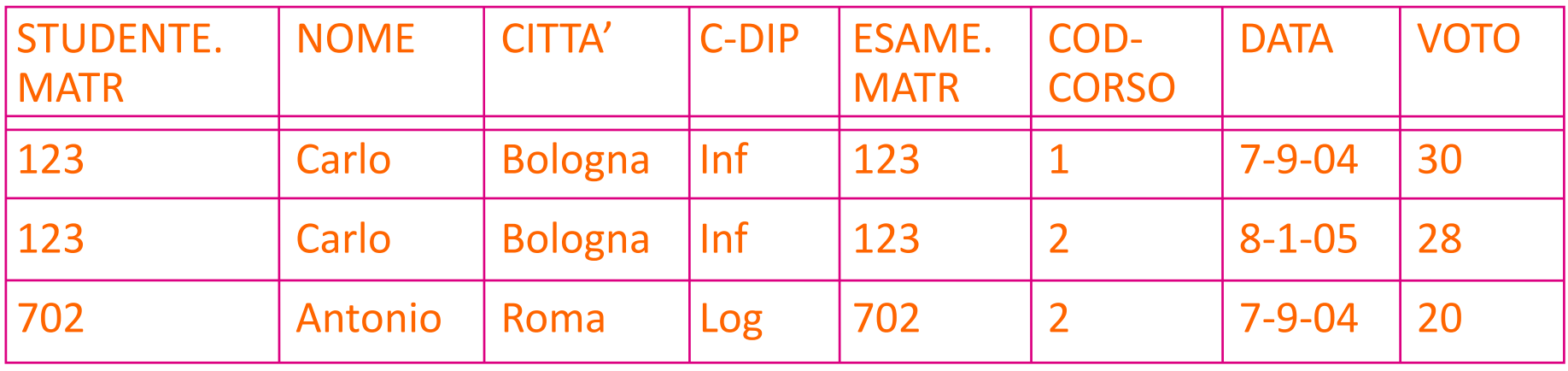

## Sintassi del predicato di join

**Espressione congiuntiva di predicati semplici:** 

#### **ATTR1 comp ATTR2**

#### Dove

- **ATTR1 appartiene a TAB1**
- **ATTR2 appartiene a TAB2**
- $\triangleright$  comp: =, !=, <, <=, >, >=
- **Attributi omonimi sono resi non ambigui usando la notazione** "puntata"
	- ` es: ESAME.MATR, STUDENTE.MATR

#### Equi-join e Join naturale

EQUI-JOIN :

- ▶ soli confronti di uguaglianza
- **DIN NATURALE:** 
	- ▶ equi-join di tutti gli attributi omonimi

#### Es: STUDENTE JOIN ESAME

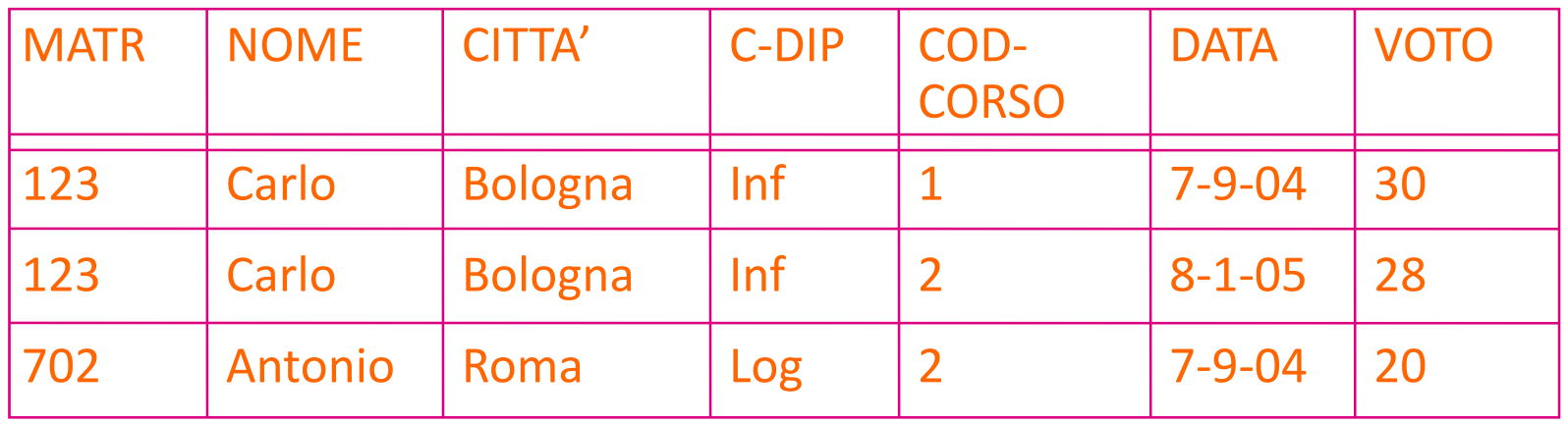

#### ES. STUDENTE JOIN ESAME JOIN CORSO

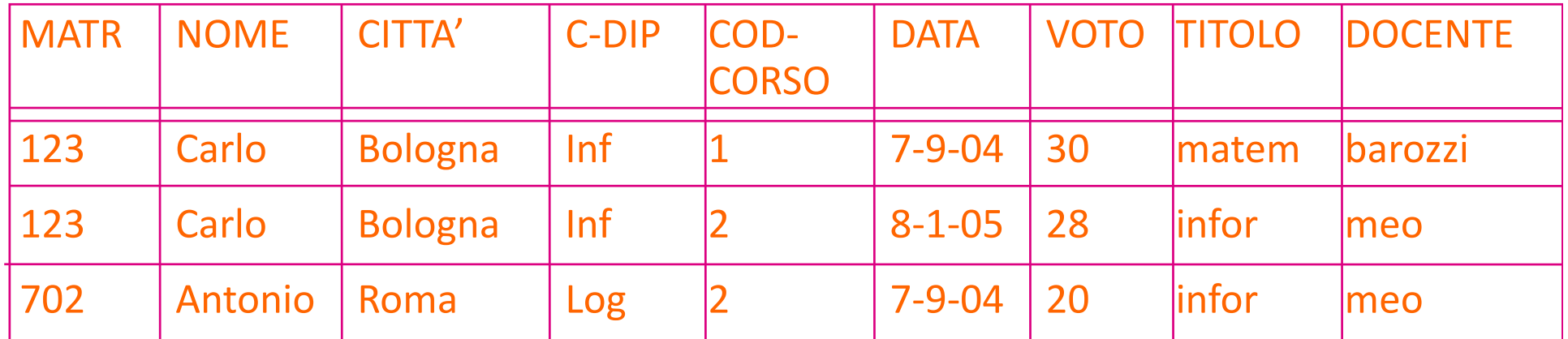

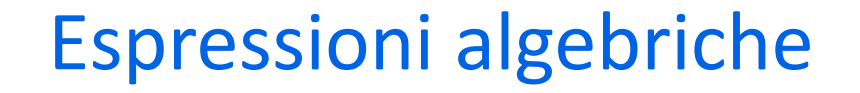

▶ Concatenazione di più operazioni algebriche

**Esprimono interrogazioni in modo formale** 

` Consentono di estrarre informazioni dai dati

#### Selezione <sup>e</sup> proiezione

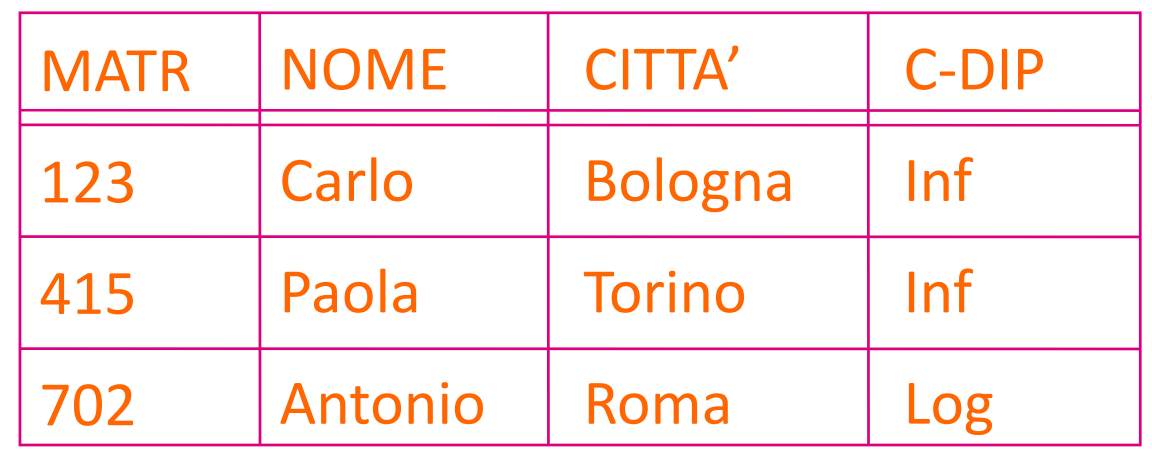

` Quali studenti (nome) sono iscritti al diploma di informatica? Carlo PROJECT [NOME] SELECT [C‐DIP='Inf'] **STUDENTE** 

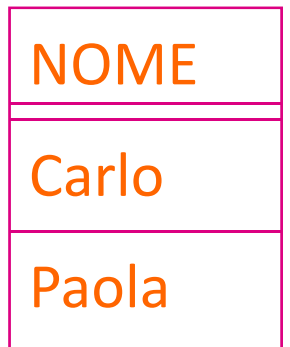

#### Selezione <sup>e</sup> proiezione

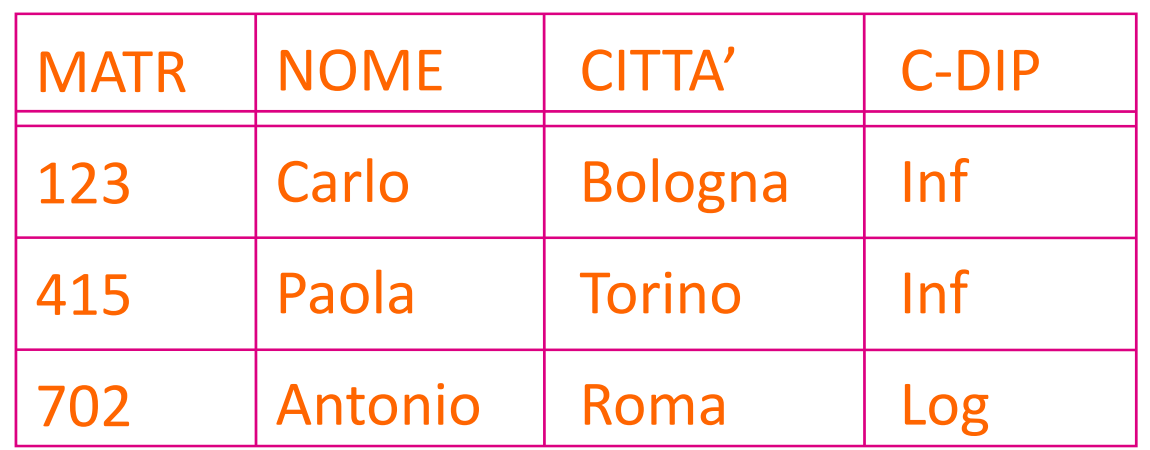

` Quali studenti (nome) di Logistica non sono di Milano?

```
PROJECT [NOME]
SELECT [C‐DIP='Log' AND
          CITTA' != 'Milano']
          STUDENTE
```
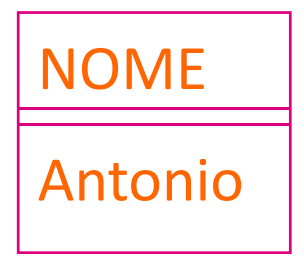

# Esempio: gestione degli esami universitari

#### studente

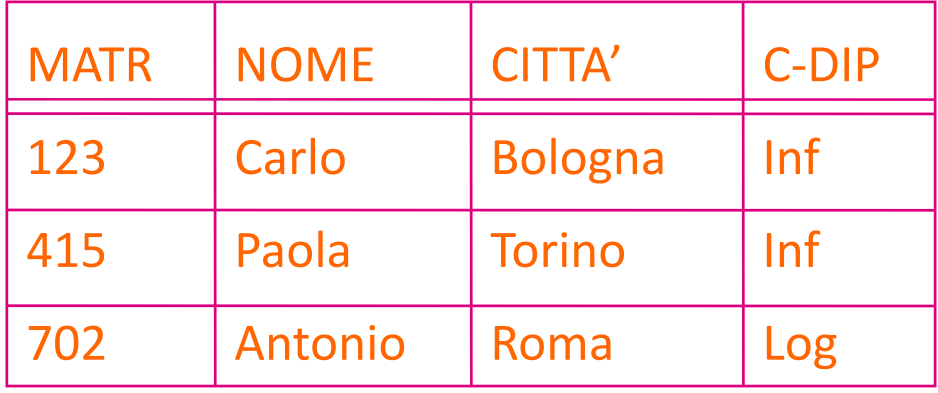

esame

#### corso

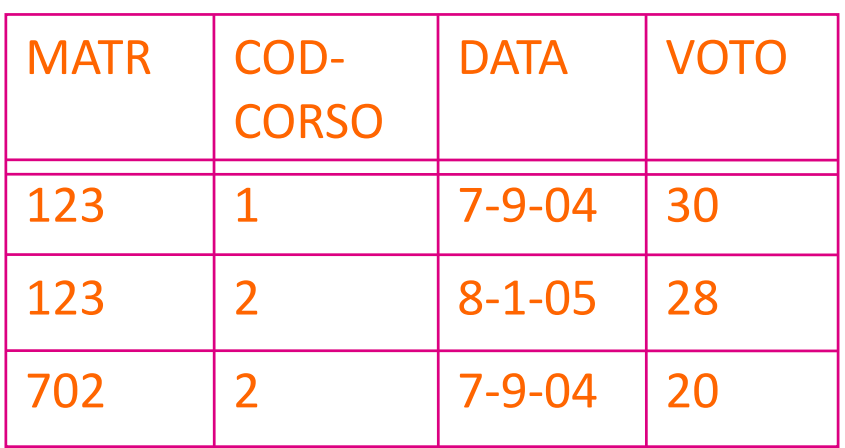

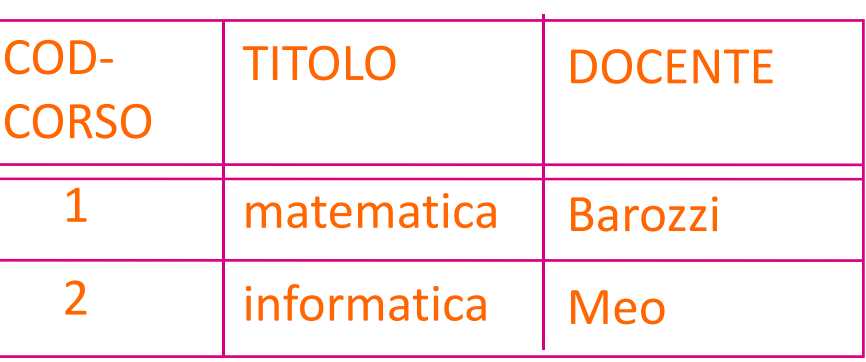

#### Selezione, proiezione <sup>e</sup> join

` Quali studenti (nome) hanno preso 30 in matematica?

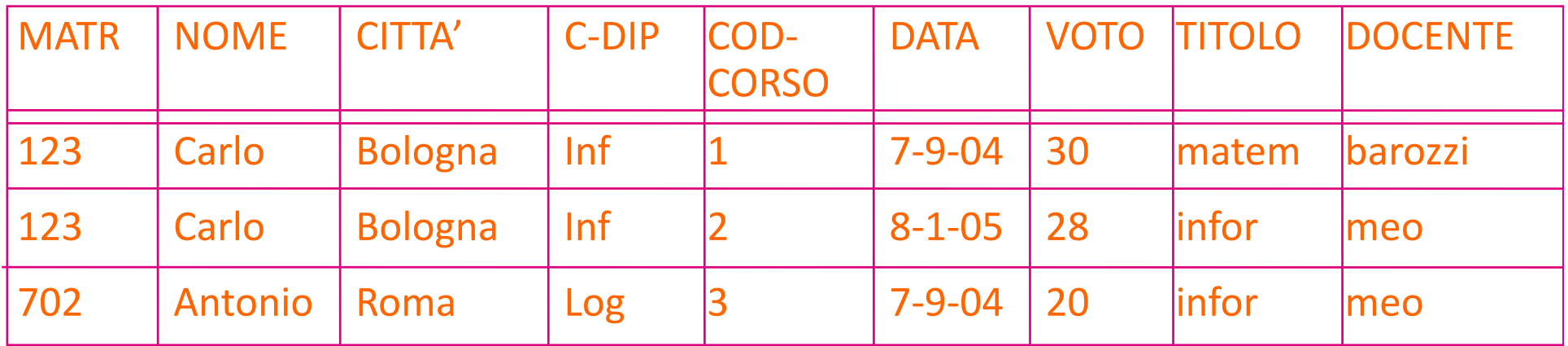

Selezione, proiezione <sup>e</sup> join

` Quali studenti (nome) hanno preso 30 in matematica?

PROJECT [NOME] SELECT [VOTO=30 AND TITOLO='matematica'] (STUDENTE JOIN ESAME JOIN CORSO)

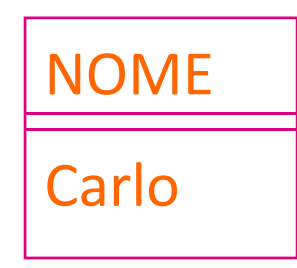

### Equivalenza di espressioni

` Quali studenti (nome) hanno preso 30 in matematica?

```
PROJECT [NOME]
  SELECT [VOTO=30 AND
         TITOLO='matematica']
(STUDENTE JOIN ESAME JOIN CORSO)
```

```
PROJECT [NOME]
( STUDENTE JOIN
 (SELECT [VOTO=30] ESAME) JOIN
 (SELECT [TITOLO='matematica'] CORSO))
```
Selezione, proiezione <sup>e</sup> join

` Quali professori hanno esaminato Antonio?

PROJECT [DOCENTE] SELECT [NOME <sup>=</sup> 'Antonio'] (STUDENTE JOIN ESAME JOIN CORSO)

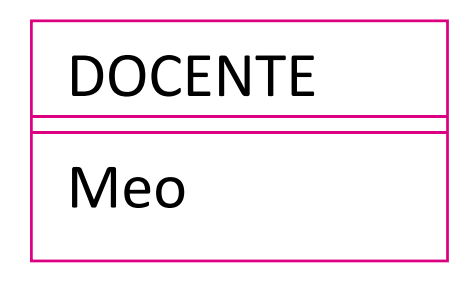

Equivalenza di espressioni

```
PROJECT [DOCENTE]
 SELECT [NOME = 'Antonio']
(STUDENTE JOIN ESAME JOIN CORSO)
```

```
PROJECT [DOCENTE]
(CORSO JOIN
 (ESAME JOIN
  SELECT [NOME = 'Antonio'] STUDENTE))
```
#### Espressioni con unione <sup>e</sup> differenza

**Estrarre la matricola degli studenti romani oppure degli** studenti che hanno sostenuto un esame il giorno 8‐1‐05

> ( PROJECT [MATR] SELECT [CITTA'='Roma'] STUDENTE) UNION( PROJECT [MATR] (STUDENTE JOIN SELECT [DATA=8‐1‐05] ESAME))

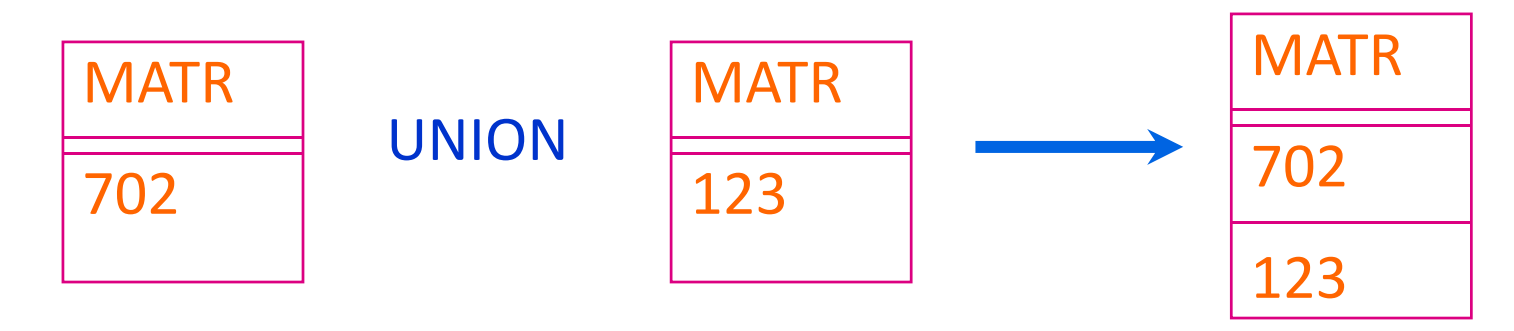

Basi di Dati ‐ Linguaggi interrogazione

#### Espressioni con unione <sup>e</sup> differenza

**Estrarre la matricola degli studenti che hanno preso almeno** un voto superiore <sup>a</sup> 28 <sup>e</sup> non sono mai scesi sotto il 25

> (PROJECT [MATR] SELECT [VOTO>=28] ESAME) MINUS(PROJECT [MATR] SELECT [VOTO<25] ESAME)

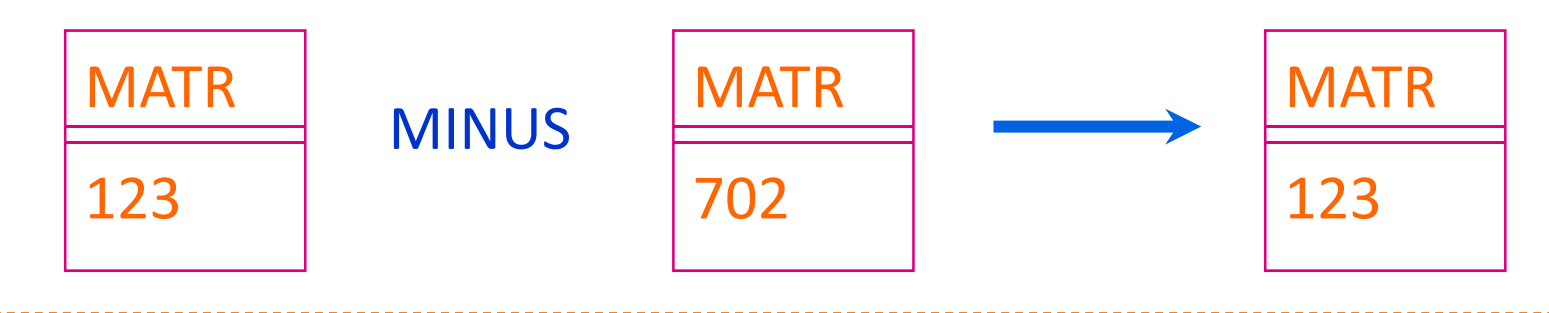

#### Esercizi

- $\blacktriangleright$  Riprendere le basi di dati per la gestione del personale <sup>e</sup> degli ordini <sup>e</sup> esprimere in forma algebrica le interrogazioni:
	- **In quali tipi di progetti lavora Giovanni?**
	- ▶ chi e' il manager di Piero?
	- ` quale impiegato <sup>e</sup>' stato assunto per primo?
	- ` quali ordini ha emesso Paolo?
	- ` quali prodotti sono ordinati da un cliente di Milano?
	- $\blacktriangleright$  quali prodotti hanno prezzo inferiore a 10  $\epsilon$  e non sono presenti in nessun ordine?

#### Esempio : gestione personale

#### impiegato

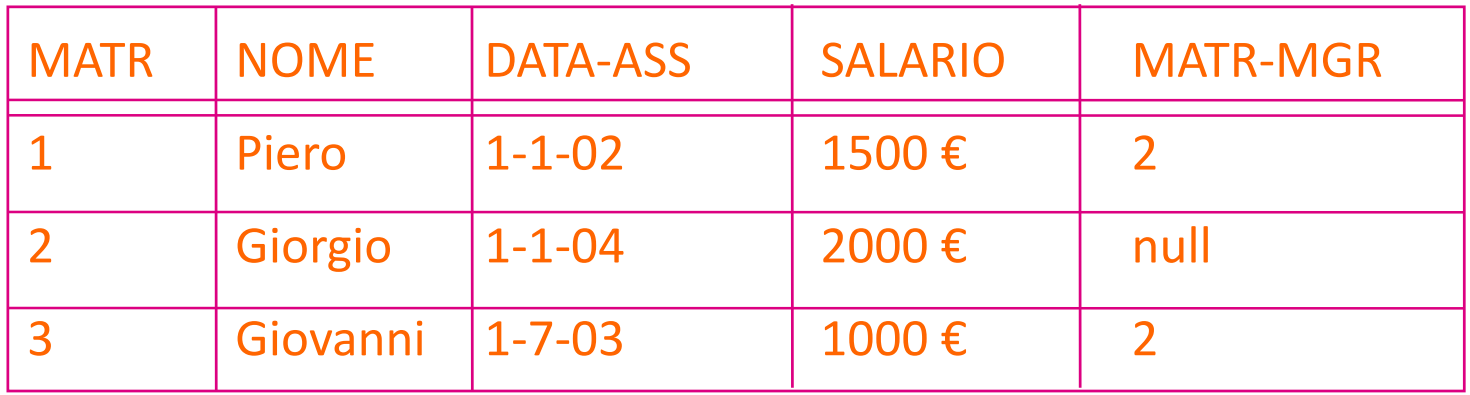

#### assegnamento

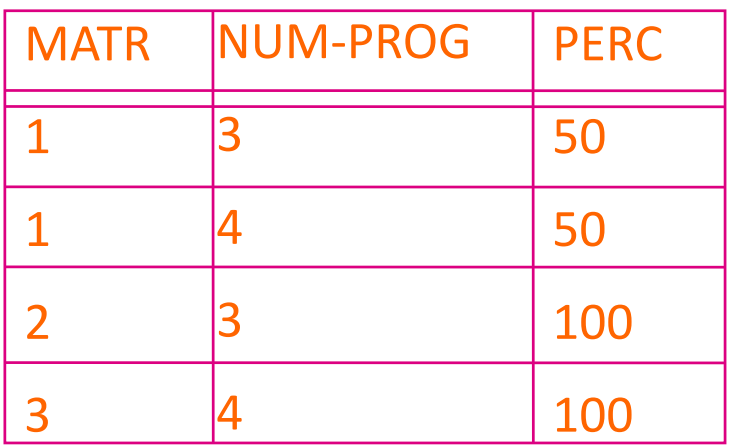

#### progetto

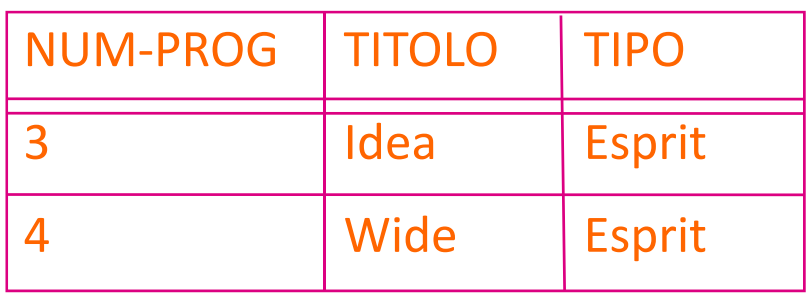

### Esempio : gestione ordini

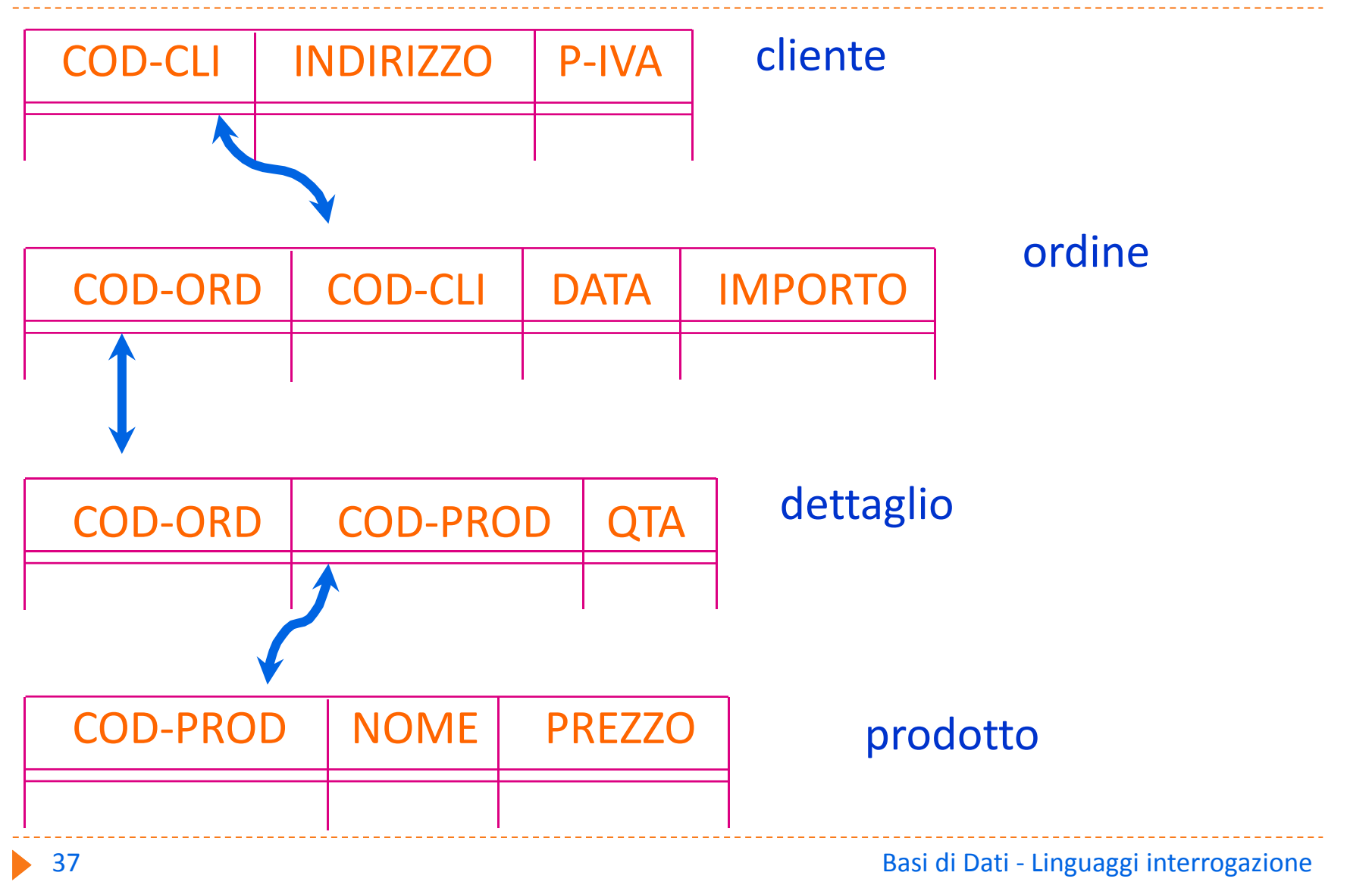